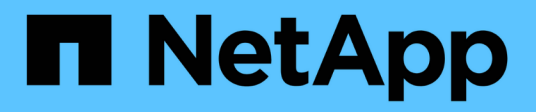

## **Note di rilascio**

Astra Control Center

NetApp November 21, 2023

This PDF was generated from https://docs.netapp.com/it-it/astra-control-center-2304/releasenotes/whats-new.html on November 21, 2023. Always check docs.netapp.com for the latest.

# **Sommario**

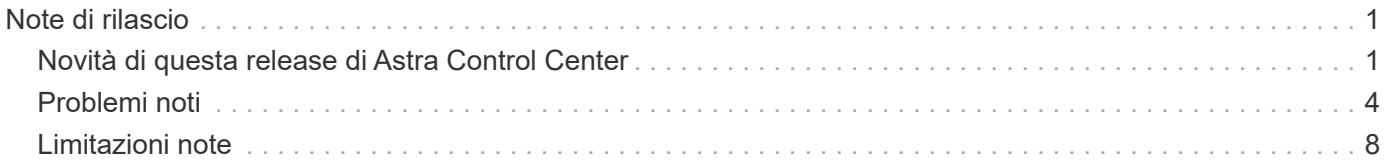

# <span id="page-2-0"></span>**Note di rilascio**

Siamo lieti di annunciare l'ultima release di Astra Control Center.

- ["Cosa c'è in questa release di Astra Control Center"](#page-2-1)
- ["Problemi noti"](#page-5-0)
- ["Limitazioni note"](#page-9-0)

Seguici su Twitter @NetAppDoc. Invia un feedback sulla documentazione diventando un ["Collaboratore di](https://docs.netapp.com/us-en/contribute/) [GitHub"](https://docs.netapp.com/us-en/contribute/) oppure inviare un'e-mail all'indirizzo [doccomments@netapp.com.](mailto:doccomments@netapp.com)

## <span id="page-2-1"></span>**Novità di questa release di Astra Control Center**

Siamo lieti di annunciare l'ultima release di Astra Control Center.

## **18 maggio 2023 (23.04.2)**

Questa patch release (23.04.2) per Astra Control Center (23.04.0) fornisce supporto per ["Kubernetes CSI](https://newreleases.io/project/github/kubernetes-csi/external-snapshotter/release/v6.1.0) [snapshotter esterno v6.1.0"](https://newreleases.io/project/github/kubernetes-csi/external-snapshotter/release/v6.1.0) e corregge quanto segue:

- Un bug con il ripristino delle applicazioni in-place quando si utilizzano gli hook di esecuzione
- Problemi di connessione con il servizio bucket

## **25 aprile 2023 (23.04.0)**

#### **Nuove funzionalità e supporto**

- ["Licenza di valutazione di 90 giorni abilitata per impostazione predefinita per le nuove installazioni di Astra](https://docs.netapp.com/it-it/astra-control-center-2304/concepts/licensing.html) [Control Center"](https://docs.netapp.com/it-it/astra-control-center-2304/concepts/licensing.html)
- ["Funzionalità migliorata di esecuzione hook con opzioni di filtraggio aggiuntive"](https://docs.netapp.com/it-it/astra-control-center-2304/use/execution-hooks.html)
- ["È ora possibile eseguire gli hook di esecuzione dopo il failover della replica con Astra Control Center"](https://docs.netapp.com/it-it/astra-control-center-2304/use/execution-hooks.html)
- ["Supporto per la migrazione dei volumi dalla classe di storage 'ontap-nas-Economy' alla classe di storage](https://docs.netapp.com/it-it/astra-control-center-2304/use/restore-apps.html#migrate-from-ontap-nas-economy-storage-to-ontap-nas-storage) ['ontap-nas'"](https://docs.netapp.com/it-it/astra-control-center-2304/use/restore-apps.html#migrate-from-ontap-nas-economy-storage-to-ontap-nas-storage)
- ["Supporto per l'inclusione o l'esclusione delle risorse applicative durante le operazioni di ripristino"](https://docs.netapp.com/it-it/astra-control-center-2304/use/restore-apps.html#filter-resources-during-an-application-restore)
- ["Supporto per la gestione delle applicazioni solo dati"](https://docs.netapp.com/it-it/astra-control-center-2304/use/manage-apps.html)

#### **Problemi noti e limitazioni**

- ["Problemi noti per questa release"](#page-5-0)
- ["Limitazioni note per questa versione"](#page-9-0)

## **22 novembre 2022 (22.11.0)**

#### **Dettagli**

#### **Nuove funzionalità e supporto**

- ["Supporto per applicazioni che si estendono su più spazi dei nomi"](https://docs.netapp.com/us-en/astra-control-center-2211/use/manage-apps.html#define-apps)
- ["Supporto per l'inclusione delle risorse cluster in una definizione applicativa"](https://docs.netapp.com/us-en/astra-control-center-2211/use/manage-apps.html#define-apps)
- ["Autenticazione LDAP avanzata con integrazione RBAC \(role-based access control\)"](https://docs.netapp.com/us-en/astra-control-center-2211/use/manage-remote-authentication.html)
- ["Supporto aggiunto per Kubernetes 1.25 e Pod Security Admission \(PSA\)"](https://docs.netapp.com/us-en/astra-control-center-2211/get-started/requirements.html)
- ["Report avanzati sui progressi delle operazioni di backup, ripristino e clonazione"](https://docs.netapp.com/us-en/astra-control-center-2211/use/monitor-running-tasks.html)

#### **Problemi noti e limitazioni**

- ["Problemi noti per questa release"](https://docs.netapp.com/us-en/astra-control-center-2211/release-notes/known-issues.html)
- ["Limitazioni note per questa versione"](https://docs.netapp.com/us-en/astra-control-center-2211/release-notes/known-limitations.html)

#### **8 settembre 2022 (22.08.1)**

#### **Dettagli**

Questa release di patch (22.08.1) per Astra Control Center (22.08.0) corregge piccoli bug nella replica delle applicazioni utilizzando NetApp SnapMirror.

#### **10 agosto 2022 (22.08.0)**

#### **Dettagli**

#### **Nuove funzionalità e supporto**

- ["Replica delle applicazioni con la tecnologia NetApp SnapMirror"](https://docs.netapp.com/us-en/astra-control-center-2208/use/replicate_snapmirror.html)
- ["Miglioramento del workflow di gestione delle applicazioni"](https://docs.netapp.com/us-en/astra-control-center-2208/use/manage-apps.html#define-apps)
- ["Funzionalità migliorata di uncini di esecuzione personalizzati"](https://docs.netapp.com/us-en/astra-control-center-2208/use/execution-hooks.html)

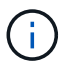

I ganci di esecuzione predefiniti forniti da NetApp per le applicazioni specifiche sono stati rimossi in questa release. Se si esegue l'aggiornamento a questa release e non si forniscono i propri ganci di esecuzione per le snapshot, Astra Control eseguirà solo snapshot coerenti con il crash. Visitare il ["Verda di NetApp"](https://github.com/NetApp/Verda) Repository GitHub per script hook di esecuzione di esempio che è possibile modificare per adattarsi al proprio ambiente.

- ["Supporto per VMware Tanzu Kubernetes Grid Integrated Edition \(TKGI\)"](https://docs.netapp.com/us-en/astra-control-center-2208/get-started/requirements.html)
- ["Supporto per Google anthos"](https://docs.netapp.com/us-en/astra-control-center-2208/get-started/requirements.html#operational-environment-requirements)
- ["Configurazione LDAP \(tramite Astra Control API\)"](https://docs.netapp.com/us-en/astra-automation-2208/workflows_infra/ldap_prepare.html)

#### **Problemi noti e limitazioni**

- ["Problemi noti per questa release"](https://docs.netapp.com/us-en/astra-control-center-2208/release-notes/known-issues.html)
- ["Limitazioni note per questa versione"](https://docs.netapp.com/us-en/astra-control-center-2208/release-notes/known-limitations.html)

## **26 aprile 2022 (22.04.0)**

#### **Dettagli**

#### **Nuove funzionalità e supporto**

- ["RBAC \(role-based access control\) dello spazio dei nomi"](https://docs.netapp.com/us-en/astra-control-center-2204/concepts/user-roles-namespaces.html)
- ["Supporto per Cloud Volumes ONTAP"](https://docs.netapp.com/us-en/astra-control-center-2204/get-started/install_acc-cvo.html)
- ["Abilitazione ingresso generico per Astra Control Center"](https://docs.netapp.com/us-en/astra-control-center-2204/get-started/requirements.html#ingress-for-on-premises-kubernetes-clusters)
- ["Rimozione della benna da Astra Control"](https://docs.netapp.com/us-en/astra-control-center-2204/use/manage-buckets.html#remove-a-bucket)
- ["Supporto per il portfolio VMware Tanzu"](https://docs.netapp.com/us-en/astra-control-center-2204/get-started/requirements.html#tanzu-kubernetes-grid-cluster-requirements)

#### **Problemi noti e limitazioni**

- ["Problemi noti per questa release"](https://docs.netapp.com/us-en/astra-control-center-2204/release-notes/known-issues.html)
- ["Limitazioni note per questa versione"](https://docs.netapp.com/us-en/astra-control-center-2204/release-notes/known-limitations.html)

## **14 dicembre 2021 (21.12)**

#### **Dettagli**

#### **Nuove funzionalità e supporto**

- ["Ripristino dell'applicazione"](https://docs.netapp.com/us-en/astra-control-center-2112/use/restore-apps.html)
- ["Ganci di esecuzione"](https://docs.netapp.com/us-en/astra-control-center-2112/use/execution-hooks.html)
- ["Supporto per le applicazioni implementate con operatori con ambito namespace"](https://docs.netapp.com/us-en/astra-control-center-2112/get-started/requirements.html#supported-app-installation-methods)
- ["Supporto aggiuntivo per Kubernetes e Rancher upstream"](https://docs.netapp.com/us-en/astra-control-center-2112/get-started/requirements.html)
- ["Aggiornamenti di Astra Control Center"](https://docs.netapp.com/us-en/astra-control-center-2112/use/upgrade-acc.html)
- ["Opzione Red Hat OperatorHub per l'installazione"](https://docs.netapp.com/us-en/astra-control-center-2112/get-started/acc_operatorhub_install.html)

#### **Problemi risolti**

• ["Problemi risolti per questa release"](https://docs.netapp.com/us-en/astra-control-center-2112/release-notes/resolved-issues.html)

#### **Problemi noti e limitazioni**

- ["Problemi noti per questa release"](https://docs.netapp.com/us-en/astra-control-center-2112/release-notes/known-issues.html)
- ["Limitazioni note per questa versione"](https://docs.netapp.com/us-en/astra-control-center-2112/release-notes/known-limitations.html)

## **5 agosto 2021 (21.08)**

#### **Dettagli**

Release iniziale di Astra Control Center.

- ["Che cos'è"](https://docs.netapp.com/us-en/astra-control-center-2108/concepts/intro.html)
- ["Comprendere l'architettura e i componenti"](https://docs.netapp.com/us-en/astra-control-center-2108/concepts/architecture.html)
- ["Cosa serve per iniziare"](https://docs.netapp.com/us-en/astra-control-center-2108/get-started/requirements.html)
- ["Installare"](https://docs.netapp.com/us-en/astra-control-center-2108/get-started/install_acc.html) e. ["setup \(configurazione\)"](https://docs.netapp.com/us-en/astra-control-center-2108/get-started/setup_overview.html)
- ["Gestire"](https://docs.netapp.com/us-en/astra-control-center-2108/use/manage-apps.html) e. ["proteggere"](https://docs.netapp.com/us-en/astra-control-center-2108/use/protect-apps.html) applicazioni
- ["Gestire i bucket"](https://docs.netapp.com/us-en/astra-control-center-2108/use/manage-buckets.html) e. ["back-end dello storage"](https://docs.netapp.com/us-en/astra-control-center-2108/use/manage-backend.html)
- ["Gestire gli account"](https://docs.netapp.com/us-en/astra-control-center-2108/use/manage-users.html)
- ["Automatizzare con API"](https://docs.netapp.com/us-en/astra-control-center-2108/rest-api/api-intro.html)

## **Trova ulteriori informazioni**

- ["Problemi noti per questa release"](#page-5-0)
- ["Limitazioni note per questa versione"](#page-9-0)
- ["Versioni precedenti della documentazione di Astra Control Center"](https://docs.netapp.com/it-it/astra-control-center-2304/acc-earlier-versions.html)

## <span id="page-5-0"></span>**Problemi noti**

I problemi noti identificano i problemi che potrebbero impedire l'utilizzo corretto di questa versione del prodotto.

I seguenti problemi noti riguardano la versione corrente:

#### **Applicazioni**

- [Il ripristino di un'applicazione comporta una dimensione PV superiore a quella del PV originale](#page-6-0)
- [I cloni delle applicazioni non riescono a utilizzare una versione specifica di PostgreSQL](#page-6-1)
- [I cloni delle applicazioni non funzionano quando si utilizzano i vincoli di contesto di protezione OCP a](#page-6-2) [livello di account di servizio \(SCC\)](#page-6-2)
- [I cloni delle applicazioni si guastano dopo l'implementazione di un'applicazione con una classe di storage](#page-6-3) [set](#page-6-3)
- [I backup e le snapshot delle applicazioni non vengono eseguiti se la classe volumesnapshotclass viene](#page-6-4) [aggiunta dopo la gestione di un cluster](#page-6-4)

#### **Cluster**

- [La gestione di un cluster con Astra Control Center non riesce quando il file kubeconfig predefinito contiene](#page-6-5) [più di un contesto](#page-6-5)
- [Alcuni pod non si avviano dopo l'aggiornamento ad Astra Control Center 23.04](#page-7-0)
- [Alcuni pod mostrano uno stato di errore dopo la fase di eliminazione dell'aggiornamento da 23.04 a](#page-7-1) [23.04.2](#page-7-1)
- [Un pod di monitoraggio può bloccarsi negli ambienti Istio](#page-7-2)

#### **Altri problemi**

- [I cluster gestiti non vengono visualizzati in NetApp Cloud Insights quando ci si connette tramite un proxy](#page-8-0)
- [Le operazioni di gestione dei dati dell'app non riescono e si verificano errori di servizio interni \(500\) quando](#page-9-1) [Astra Trident è offline](#page-9-1)

## <span id="page-6-0"></span>**Il ripristino di un'applicazione comporta una dimensione PV superiore a quella del PV originale**

Se si ridimensiona un volume persistente dopo la creazione di un backup e poi si ripristina da tale backup, le dimensioni del volume persistente corrispondono alle nuove dimensioni del PV invece di utilizzare le dimensioni del backup.

## <span id="page-6-1"></span>**I cloni delle applicazioni non riescono a utilizzare una versione specifica di PostgreSQL**

I cloni delle applicazioni all'interno dello stesso cluster si guastano costantemente con il grafico BitNami PostgreSQL 11.5.0. Per clonare correttamente, utilizzare una versione precedente o successiva del grafico.

## <span id="page-6-2"></span>**I cloni delle applicazioni non funzionano quando si utilizzano i vincoli di contesto di protezione OCP a livello di account di servizio (SCC)**

Un clone dell'applicazione potrebbe non riuscire se i vincoli del contesto di protezione originale sono configurati a livello di account di servizio all'interno dello spazio dei nomi nel cluster OpenShift Container Platform. Quando il clone dell'applicazione non funziona, viene visualizzato nell'area delle applicazioni gestite di Astra Control Center con lo stato Removed. Vedere ["articolo della knowledge base"](https://kb.netapp.com/Cloud/Astra/Control/Application_clone_is_failing_for_an_application_in_Astra_Control_Center) per ulteriori informazioni.

## <span id="page-6-4"></span>**I backup e le snapshot delle applicazioni non vengono eseguiti se la classe volumesnapshotclass viene aggiunta dopo la gestione di un cluster**

Backup e snapshot non vengono eseguiti con un UI 500 error in questo scenario. Come soluzione, aggiornare l'elenco delle applicazioni.

## <span id="page-6-3"></span>**I cloni delle applicazioni si guastano dopo l'implementazione di un'applicazione con una classe di storage set**

Dopo che un'applicazione è stata distribuita con una classe di storage esplicitamente impostata (ad esempio, helm install …-set global.storageClass=netapp-cvs-perf-extreme), i successivi tentativi di clonare l'applicazione richiedono che il cluster di destinazione abbia la classe di storage specificata in origine. La clonazione di un'applicazione con una classe di storage esplicitamente impostata su un cluster che non ha la stessa classe di storage non avrà esito positivo. In questo scenario non sono disponibili procedure di ripristino.

## <span id="page-6-5"></span>**La gestione di un cluster con Astra Control Center non riesce quando il file kubeconfig predefinito contiene più di un contesto**

Non è possibile utilizzare un kubeconfig con più di un cluster e un contesto. Vedere ["articolo della knowledge](https://kb.netapp.com/Cloud/Astra/Control/Managing_cluster_with_Astra_Control_Center_may_fail_when_using_default_kubeconfig_file_contains_more_than_one_context) [base"](https://kb.netapp.com/Cloud/Astra/Control/Managing_cluster_with_Astra_Control_Center_may_fail_when_using_default_kubeconfig_file_contains_more_than_one_context) per ulteriori informazioni.

## <span id="page-7-0"></span>**Alcuni pod non si avviano dopo l'aggiornamento ad Astra Control Center 23.04**

Dopo l'aggiornamento ad Astra Control Center 23.04, alcuni pod potrebbero non avviarsi. Come soluzione alternativa, riavviare manualmente i pod interessati seguendo la procedura riportata di seguito:

1. Individuare i pod interessati, sostituendo <namespace> con lo spazio dei nomi corrente:

```
kubectl get pods -n <namespace> | grep au-pod
```
I pod interessati avranno risultati simili ai seguenti:

```
pcloud-astra-control-center-au-pod-0 0/1 CreateContainerConfigError 0
13s
```
2. Riavviare ciascun pod interessato, sostituendo <namespace> con lo spazio dei nomi corrente:

kubectl delete pod pcloud-astra-control-center-au-pod-0 -n <namespace>

#### <span id="page-7-1"></span>**Alcuni pod mostrano uno stato di errore dopo la fase di eliminazione dell'aggiornamento da 23.04 a 23.04.2**

Dopo l'aggiornamento ad Astra Control Center 23.04.2, alcuni pod potrebbero visualizzare un errore in log relativi a. task-service-task-purge:

```
kubectl get all -n netapp-acc -o wide|grep purge
pod/task-service-task-purge-28282828-ab1cd 0/1 Error 0
48m 10.111.0.111 openshift-clstr-ol-07-zwlj8-worker-jhp2b <none>
<none>
```
Questo stato di errore indica che un passaggio di pulizia non è stato eseguito correttamente. L'aggiornamento generale alla versione 23.04.2 è riuscito. Eseguire il seguente comando per eliminare l'attività e rimuovere lo stato di errore:

```
kubectl delete job task-service-task-purge-[system-generated task ID] -n
<netapp-acc or custom namespace>
```
#### <span id="page-7-2"></span>**Un pod di monitoraggio può bloccarsi negli ambienti Istio**

Se si associa il centro di controllo Astra a Cloud Insights in un ambiente Istio, il telegraf-rs pod può bloccarsi. Per risolvere il problema, attenersi alla seguente procedura:

1. Individuare il pod bloccato:

kubectl -n netapp-monitoring get pod | grep Error

L'output dovrebbe essere simile a quanto segue:

```
NAME READY STATUS RESTARTS AGE
telegraf-rs-fhhrh 1/2 Error 2 (26s ago) 32s
```
2. Riavviare il pod bloccato, sostituendo <pod\_name\_from\_output> con il nome del pod interessato:

kubectl -n netapp-monitoring delete pod <pod name from output>

L'output dovrebbe essere simile a quanto segue:

pod "telegraf-rs-fhhrh" deleted

3. Verificare che il pod sia stato riavviato e che non si trovi in uno stato di errore:

kubectl -n netapp-monitoring get pod

L'output dovrebbe essere simile a quanto segue:

NAME READY STATUS RESTARTS AGE telegraf-rs-rrnsb 2/2 Running 0 11s

#### <span id="page-8-0"></span>**I cluster gestiti non vengono visualizzati in NetApp Cloud Insights quando ci si connette tramite un proxy**

Quando il centro di controllo Astra si connette a NetApp Cloud Insights tramite un proxy, i cluster gestiti potrebbero non essere visualizzati in Cloud Insights. Come soluzione alternativa, eseguire i seguenti comandi su ciascun cluster gestito:

```
kubectl get cm telegraf-conf -o yaml -n netapp-monitoring | sed
'/\lceil\cdot|\text{(outputs.html)}\rceil [[outputs.http]]\lceil n\rfloor use system proxy =
true' | kubectl replace -f -
```

```
kubectl get cm telegraf-conf-rs -o yaml -n netapp-monitoring | sed
'/\lceil(\text{outputs.html})/\lceil(\lceil(\text{outputs.html})\rceil) [[outputs.http]]\lceil(\text{new\_new\_new\_new}\rceil)true' | kubectl replace -f -
```
kubectl get pods -n netapp-monitoring --no-headers=true | grep 'telegrafds\|telegraf-rs' | awk '{print \$1}' | xargs kubectl delete -n netappmonitoring pod

## <span id="page-9-1"></span>**Le operazioni di gestione dei dati dell'app non riescono e si verificano errori di servizio interni (500) quando Astra Trident è offline**

Se Astra Trident su un cluster di applicazioni diventa offline (e viene riportato online) e si verificano 500 errori di servizio interni durante il tentativo di gestione dei dati dell'applicazione, riavviare tutti i nodi Kubernetes nel cluster di applicazioni per ripristinare la funzionalità.

## **Trova ulteriori informazioni**

• ["Limitazioni note"](#page-9-0)

## <span id="page-9-0"></span>**Limitazioni note**

Le limitazioni note identificano piattaforme, dispositivi o funzioni non supportate da questa versione del prodotto o che non interagiscono correttamente con esso. Esaminare attentamente queste limitazioni.

#### **Limitazioni della gestione del cluster**

- [Lo stesso cluster non può essere gestito da due istanze di Astra Control Center](#page-10-0)
- [Astra Control Center non è in grado di gestire due cluster con lo stesso nome](#page-10-1)

#### **Limitazioni RBAC (Role-Based Access Control)**

- [Un utente con vincoli RBAC dello spazio dei nomi può aggiungere e annullare la gestione di un cluster](#page-11-0)
- [Un membro con vincoli dello spazio dei nomi non può accedere alle applicazioni clonate o ripristinate fino a](#page-11-1) [quando admin non aggiunge lo spazio dei nomi al vincolo](#page-11-1)

#### **Limitazioni della gestione delle applicazioni**

- [Non è possibile ripristinare collettivamente più applicazioni in un singolo namespace in un namespace](#page-11-2) [diverso](#page-11-2)
- [Astra Control non supporta applicazioni che utilizzano più classi di storage per spazio dei nomi](#page-11-3)
- [Astra Control non assegna automaticamente i bucket predefiniti per le istanze cloud](#page-12-0)
- [I cloni delle applicazioni installate utilizzando operatori pass-by-reference possono fallire](#page-12-1)
- [Le operazioni di ripristino in-place delle applicazioni che utilizzano un gestore dei certificati non sono](#page-12-2) [supportate](#page-12-2)
- [Le applicazioni implementate dall'operatore CON ambito cluster e abilitato OLM non sono supportate](#page-12-3)
- [Le app implementate con Helm 2 non sono supportate](#page-12-4)

#### **Limitazioni generali**

- [I bucket S3 in Astra Control Center non riportano la capacità disponibile](#page-13-0)
- [Astra Control Center non convalida i dati immessi per il server proxy](#page-13-1)
- [Le connessioni esistenti a un pod Postgres causano errori](#page-13-2)
- [I backup e le snapshot potrebbero non essere conservati durante la rimozione di un'istanza di Astra](#page-13-3) [Control Center](#page-13-3)
- [Limitazioni di utenti e gruppi LDAP](#page-13-4)
- [La pagina Activity \(attività\) visualizza fino a 100000 eventi](#page-13-5)
- [Gli snapshot potrebbero non funzionare per i cluster Kubernetes 1.25 o versioni successive con](#page-13-6) [determinate versioni di snapshot controller](#page-13-6)

#### <span id="page-10-0"></span>**Lo stesso cluster non può essere gestito da due istanze di Astra Control Center**

Se si desidera gestire un cluster su un'altra istanza di Astra Control Center, è necessario innanzitutto ["annullare la gestione del cluster"](https://docs.netapp.com/it-it/astra-control-center-2304/use/unmanage.html#stop-managing-compute) dall'istanza in cui viene gestito prima di gestirlo su un'altra istanza. Dopo aver rimosso il cluster dalla gestione, verificare che il cluster non sia gestito eseguendo questo comando:

```
oc get pods n -netapp-monitoring
```
Non devono essere presenti pod in esecuzione nello spazio dei nomi, altrimenti lo spazio dei nomi non dovrebbe esistere. Se uno di questi è vero, il cluster non viene gestito.

## <span id="page-10-1"></span>**Astra Control Center non è in grado di gestire due cluster con lo stesso nome**

Se si tenta di aggiungere un cluster con lo stesso nome di un cluster già esistente, l'operazione non riesce. Questo problema si verifica più spesso in un ambiente Kubernetes standard se non è stato modificato il nome predefinito del cluster nei file di configurazione Kubernetes.

Per risolvere il problema, procedere come segue:

1. Modificare il kubeadm-config ConfigMap:

```
kubectl edit configmaps -n kube-system kubeadm-config
```
- 2. Modificare il clusterName valore campo da kubernetes (Il nome predefinito di Kubernetes) con un nome personalizzato univoco.
- 3. Modifica kubeconfig (.kube/config).
- 4. Aggiorna il nome del cluster da kubernetes su un nome personalizzato univoco  $(xyz$ -cluster viene utilizzato negli esempi seguenti). Eseguire l'aggiornamento in entrambi clusters e. contexts sezioni come mostrato in questo esempio:

```
apiVersion: v1
clusters:
- cluster:
      certificate-authority-data:
ExAmPLERb2tCcjZ5K3E2Njk4eQotLExAMpLEORCBDRVJUSUZJQ0FURS0txxxxXX==
    server: https://x.x.x.x:6443
   name: xyz-cluster
contexts:
- context:
      cluster: xyz-cluster
      namespace: default
      user: kubernetes-admin
   name: kubernetes-admin@kubernetes
current-context: kubernetes-admin@kubernetes
```
## <span id="page-11-0"></span>**Un utente con vincoli RBAC dello spazio dei nomi può aggiungere e annullare la gestione di un cluster**

Un utente con vincoli RBAC dello spazio dei nomi non deve essere autorizzato ad aggiungere o annullare la gestione dei cluster. A causa di un limite corrente, Astra non impedisce a tali utenti di annullare la gestione dei cluster.

#### <span id="page-11-1"></span>**Un membro con vincoli dello spazio dei nomi non può accedere alle applicazioni clonate o ripristinate fino a quando admin non aggiunge lo spazio dei nomi al vincolo**

Qualsiasi member Gli utenti con vincoli RBAC in base al nome/ID dello spazio dei nomi possono clonare o ripristinare un'applicazione in un nuovo spazio dei nomi nello stesso cluster o in qualsiasi altro cluster nell'account dell'organizzazione. Tuttavia, lo stesso utente non può accedere all'applicazione clonata o ripristinata nel nuovo namespace. Una volta creato un nuovo spazio dei nomi mediante un'operazione di clonazione o ripristino, l'amministratore/proprietario dell'account può modificare member account utente e limitazioni del ruolo di aggiornamento per consentire all'utente interessato di concedere l'accesso al nuovo spazio dei nomi.

## <span id="page-11-2"></span>**Non è possibile ripristinare collettivamente più applicazioni in un singolo namespace in un namespace diverso**

Se si gestiscono più applicazioni in un singolo namespace (creando più definizioni di applicazioni in Astra Control), non è possibile ripristinare tutte le applicazioni in un singolo namespace diverso. È necessario ripristinare ogni applicazione nel proprio spazio dei nomi separato.

## <span id="page-11-3"></span>**Astra Control non supporta applicazioni che utilizzano più classi di storage per spazio dei nomi**

Astra Control supporta applicazioni che utilizzano una singola classe di storage per spazio dei nomi. Quando Aggiungi un'applicazione a uno spazio dei nomi, assicurati che l'applicazione abbia la stessa classe di storage delle altre applicazioni nello spazio dei nomi.

## <span id="page-12-0"></span>**Astra Control non assegna automaticamente i bucket predefiniti per le istanze cloud**

Astra Control non assegna automaticamente un bucket predefinito per nessuna istanza di cloud. È necessario impostare manualmente un bucket predefinito per un'istanza di cloud. Se non viene impostato un bucket predefinito, non sarà possibile eseguire operazioni di cloni tra due cluster.

## <span id="page-12-1"></span>**I cloni delle applicazioni installate utilizzando operatori pass-by-reference possono fallire**

Astra Control supporta le applicazioni installate con operatori con ambito namespace. Questi operatori sono generalmente progettati con un'architettura "pass-by-value" piuttosto che "pass-by-reference". Di seguito sono riportate alcune applicazioni per operatori che seguono questi modelli:

• ["Apache K8ssandra"](https://github.com/k8ssandra/cass-operator/tree/v1.7.1)

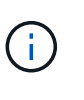

Per K8ssandra, sono supportate le operazioni di ripristino in-place. Un'operazione di ripristino su un nuovo namespace o cluster richiede che l'istanza originale dell'applicazione venga tolto. In questo modo si garantisce che le informazioni del peer group trasportate non conducano a comunicazioni tra istanze. La clonazione dell'applicazione non è supportata.

- ["Ci Jenkins"](https://github.com/jenkinsci/kubernetes-operator)
- ["Cluster XtraDB Percona"](https://github.com/percona/percona-xtradb-cluster-operator)

Astra Control potrebbe non essere in grado di clonare un operatore progettato con un'architettura "pass-byreference" (ad esempio, l'operatore CockroachDB). Durante questi tipi di operazioni di cloning, l'operatore clonato tenta di fare riferimento ai segreti di Kubernetes dall'operatore di origine, nonostante abbia il proprio nuovo segreto come parte del processo di cloning. L'operazione di clonazione potrebbe non riuscire perché Astra Control non è a conoscenza dei segreti di Kubernetes nell'operatore di origine.

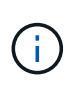

Durante le operazioni di cloni, le applicazioni che necessitano di una risorsa IngressClass o di webhook per funzionare correttamente non devono disporre di tali risorse già definite nel cluster di destinazione.

## <span id="page-12-2"></span>**Le operazioni di ripristino in-place delle applicazioni che utilizzano un gestore dei certificati non sono supportate**

Questa versione di Astra Control Center non supporta il ripristino in-place delle applicazioni con i gestori dei certificati. Sono supportate le operazioni di ripristino su uno spazio dei nomi diverso e le operazioni di clonazione.

## <span id="page-12-3"></span>**Le applicazioni implementate dall'operatore CON ambito cluster e abilitato OLM non sono supportate**

Astra Control Center non supporta le attività di gestione delle applicazioni con operatori con ambito cluster.

## <span id="page-12-4"></span>**Le app implementate con Helm 2 non sono supportate**

Se utilizzi Helm per implementare le app, Astra Control Center richiede Helm versione 3. La gestione e la clonazione delle applicazioni implementate con Helm 3 (o aggiornate da Helm 2 a Helm 3) sono completamente supportate. Per ulteriori informazioni, fare riferimento a. ["Requisiti di Astra Control Center"](https://docs.netapp.com/it-it/astra-control-center-2304/get-started/requirements.html).

## <span id="page-13-0"></span>**I bucket S3 in Astra Control Center non riportano la capacità disponibile**

Prima di eseguire il backup o la clonazione delle applicazioni gestite da Astra Control Center, controllare le informazioni del bucket nel sistema di gestione ONTAP o StorageGRID.

## <span id="page-13-1"></span>**Astra Control Center non convalida i dati immessi per il server proxy**

Assicurati di ["inserire i valori corretti"](https://docs.netapp.com/it-it/astra-control-center-2304/use/monitor-protect.html#add-a-proxy-server) quando si stabilisce una connessione.

#### <span id="page-13-2"></span>**Le connessioni esistenti a un pod Postgres causano errori**

Quando si eseguono operazioni su POD Postgres, non si dovrebbe connettersi direttamente all'interno del pod per utilizzare il comando psql. Astra Control richiede l'accesso a psql per bloccare e scongelare i database. Se è presente una connessione preesistente, lo snapshot, il backup o il clone non avranno esito positivo.

#### <span id="page-13-3"></span>**I backup e le snapshot potrebbero non essere conservati durante la rimozione di un'istanza di Astra Control Center**

Se si dispone di una licenza di valutazione, assicurarsi di memorizzare l'ID account per evitare la perdita di dati in caso di guasto di Astra Control Center se non si inviano ASUP.

## <span id="page-13-4"></span>**Limitazioni di utenti e gruppi LDAP**

Astra Control Center supporta fino a 5,000 gruppi remoti e 10,000 utenti remoti.

## <span id="page-13-5"></span>**La pagina Activity (attività) visualizza fino a 100000 eventi**

La pagina Astra Control Activity (attività di controllo Astra) può visualizzare fino a 100,000 eventi. Per visualizzare tutti gli eventi registrati, recuperare gli eventi utilizzando ["API REST di Astra Control"](https://docs.netapp.com/it-it/astra-control-center-2304/rest-api/api-intro.html).

## <span id="page-13-6"></span>**Gli snapshot potrebbero non funzionare per i cluster Kubernetes 1.25 o versioni successive con determinate versioni di snapshot controller**

Le snapshot per i cluster Kubernetes che eseguono la versione 1.25 o successiva possono non riuscire se sul cluster è installata la versione v1beta1 delle API del controller di snapshot.

Per risolvere il problema, eseguire le seguenti operazioni quando si aggiornano le installazioni esistenti di Kubernetes 1.25 o versioni successive:

- 1. Rimuovere tutti gli Snapshot CRD esistenti e tutti gli snapshot controller esistenti.
- 2. ["Disinstallare Astra Trident".](https://docs.netapp.com/us-en/trident/trident-managing-k8s/uninstall-trident.html)
- 3. ["Installare gli snapshot CRD e lo snapshot controller"](https://docs.netapp.com/us-en/trident/trident-use/vol-snapshots.html#deploying-a-volume-snapshot-controller).
- 4. ["Installare la versione più recente di Astra Trident".](https://docs.netapp.com/us-en/trident/trident-get-started/kubernetes-deploy.html)
- 5. ["Creare una classe VolumeSnapshotClass"](https://docs.netapp.com/us-en/trident/trident-use/vol-snapshots.html#step-1-create-a-volumesnapshotclass).

## **Trova ulteriori informazioni**

• ["Problemi noti"](#page-5-0)

#### **Informazioni sul copyright**

Copyright © 2023 NetApp, Inc. Tutti i diritti riservati. Stampato negli Stati Uniti d'America. Nessuna porzione di questo documento soggetta a copyright può essere riprodotta in qualsiasi formato o mezzo (grafico, elettronico o meccanico, inclusi fotocopie, registrazione, nastri o storage in un sistema elettronico) senza previo consenso scritto da parte del detentore del copyright.

Il software derivato dal materiale sottoposto a copyright di NetApp è soggetto alla seguente licenza e dichiarazione di non responsabilità:

IL PRESENTE SOFTWARE VIENE FORNITO DA NETAPP "COSÌ COM'È" E SENZA QUALSIVOGLIA TIPO DI GARANZIA IMPLICITA O ESPRESSA FRA CUI, A TITOLO ESEMPLIFICATIVO E NON ESAUSTIVO, GARANZIE IMPLICITE DI COMMERCIABILITÀ E IDONEITÀ PER UNO SCOPO SPECIFICO, CHE VENGONO DECLINATE DAL PRESENTE DOCUMENTO. NETAPP NON VERRÀ CONSIDERATA RESPONSABILE IN ALCUN CASO PER QUALSIVOGLIA DANNO DIRETTO, INDIRETTO, ACCIDENTALE, SPECIALE, ESEMPLARE E CONSEQUENZIALE (COMPRESI, A TITOLO ESEMPLIFICATIVO E NON ESAUSTIVO, PROCUREMENT O SOSTITUZIONE DI MERCI O SERVIZI, IMPOSSIBILITÀ DI UTILIZZO O PERDITA DI DATI O PROFITTI OPPURE INTERRUZIONE DELL'ATTIVITÀ AZIENDALE) CAUSATO IN QUALSIVOGLIA MODO O IN RELAZIONE A QUALUNQUE TEORIA DI RESPONSABILITÀ, SIA ESSA CONTRATTUALE, RIGOROSA O DOVUTA A INSOLVENZA (COMPRESA LA NEGLIGENZA O ALTRO) INSORTA IN QUALSIASI MODO ATTRAVERSO L'UTILIZZO DEL PRESENTE SOFTWARE ANCHE IN PRESENZA DI UN PREAVVISO CIRCA L'EVENTUALITÀ DI QUESTO TIPO DI DANNI.

NetApp si riserva il diritto di modificare in qualsiasi momento qualunque prodotto descritto nel presente documento senza fornire alcun preavviso. NetApp non si assume alcuna responsabilità circa l'utilizzo dei prodotti o materiali descritti nel presente documento, con l'eccezione di quanto concordato espressamente e per iscritto da NetApp. L'utilizzo o l'acquisto del presente prodotto non comporta il rilascio di una licenza nell'ambito di un qualche diritto di brevetto, marchio commerciale o altro diritto di proprietà intellettuale di NetApp.

Il prodotto descritto in questa guida può essere protetto da uno o più brevetti degli Stati Uniti, esteri o in attesa di approvazione.

LEGENDA PER I DIRITTI SOTTOPOSTI A LIMITAZIONE: l'utilizzo, la duplicazione o la divulgazione da parte degli enti governativi sono soggetti alle limitazioni indicate nel sottoparagrafo (b)(3) della clausola Rights in Technical Data and Computer Software del DFARS 252.227-7013 (FEB 2014) e FAR 52.227-19 (DIC 2007).

I dati contenuti nel presente documento riguardano un articolo commerciale (secondo la definizione data in FAR 2.101) e sono di proprietà di NetApp, Inc. Tutti i dati tecnici e il software NetApp forniti secondo i termini del presente Contratto sono articoli aventi natura commerciale, sviluppati con finanziamenti esclusivamente privati. Il governo statunitense ha una licenza irrevocabile limitata, non esclusiva, non trasferibile, non cedibile, mondiale, per l'utilizzo dei Dati esclusivamente in connessione con e a supporto di un contratto governativo statunitense in base al quale i Dati sono distribuiti. Con la sola esclusione di quanto indicato nel presente documento, i Dati non possono essere utilizzati, divulgati, riprodotti, modificati, visualizzati o mostrati senza la previa approvazione scritta di NetApp, Inc. I diritti di licenza del governo degli Stati Uniti per il Dipartimento della Difesa sono limitati ai diritti identificati nella clausola DFARS 252.227-7015(b) (FEB 2014).

#### **Informazioni sul marchio commerciale**

NETAPP, il logo NETAPP e i marchi elencati alla pagina<http://www.netapp.com/TM> sono marchi di NetApp, Inc. Gli altri nomi di aziende e prodotti potrebbero essere marchi dei rispettivi proprietari.